### **APTECH 53 Course Outline as of Fall 2008**

# **CATALOG INFORMATION**

Full Title: Computer Modeling and Animation with 3D Studio Max Last Reviewed: 1/25/2021 Dept and Nbr: APTECH 53 Title: COMPUTER ANIMATION

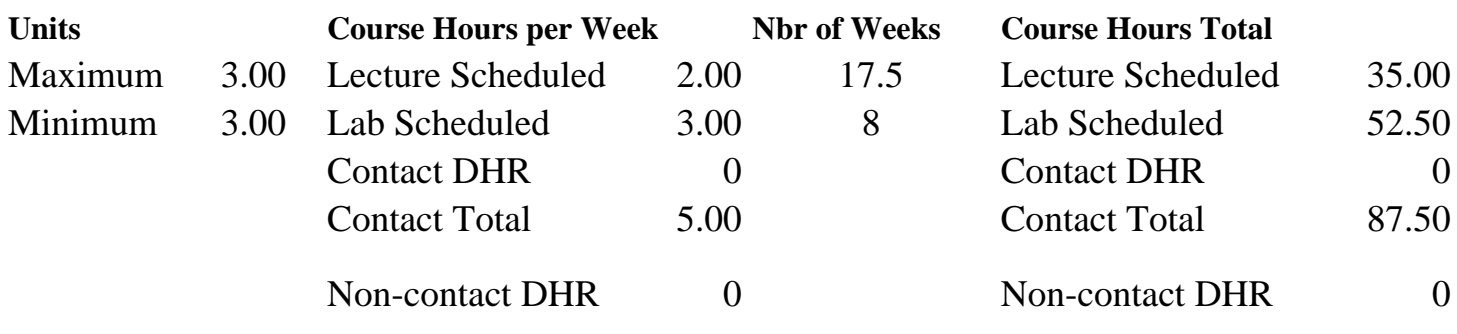

Total Out of Class Hours: 70.00 Total Student Learning Hours: 157.50

Title 5 Category: AA Degree Applicable Grading: Grade Only Repeatability: 39 - Total 2 Times Also Listed As: Formerly:

### **Catalog Description:**

Three-Dimensional (3D) modeling, rendering, and animation using the windows-based, 3D Studio Max Software program. The student will create professional quality 3D models, photo-realistic still images and film quality animation at the personal computer. Topics include: creating 3D objects and scenes, assigning and editing bitmap materials, creating and setting light sources and camera, casting shadows, and describing movement of: objects, camera, and lights to produce desired results within computer animations.

### **Prerequisites/Corequisites:**

**Recommended Preparation:**

**Limits on Enrollment:**

## **Schedule of Classes Information:**

Description: Three-Dimensional (3D) Modeling, Rendering, and Animation using the Windows-Based 3D Studio Max Software Program. The student will create professional quality 3D models, photo-realistic still images and film quality animation at the personal computer. (Grade

Only) Prerequisites/Corequisites: Recommended: Limits on Enrollment: Transfer Credit: CSU;UC. Repeatability: Total 2 Times

### **ARTICULATION, MAJOR, and CERTIFICATION INFORMATION:**

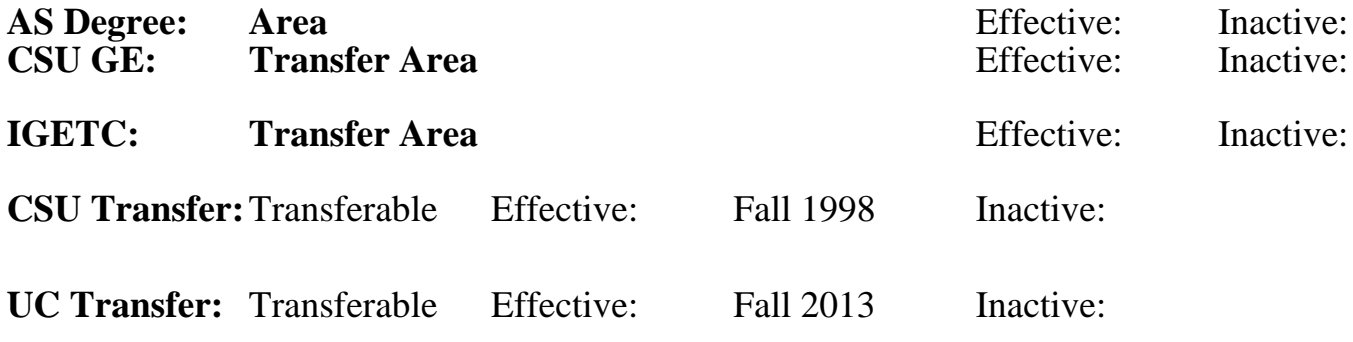

**CID:**

**Certificate/Major Applicable:** 

[Both Certificate and Major Applicable](SR_ClassCheck.aspx?CourseKey=APTECH53)

### **COURSE CONTENT**

#### **Outcomes and Objectives:**

At the conclusion of this course the student will be able to:

- 1. Comprehend 3D Animation's role and usage in today's society
- 2. Effectively interface with the 3D Studio Max software program
- 3. Analyze pre-existing models and scenes
- 4. Create and edit 3D models and scenes
- 5. Assign bitmap materials to 3D objects
- 6. Set and adjust lighting and shadows
- 7. Establish and control environmental factors within 3D scenes
- 8. Describe and create movement of objects, lights, and cameras
- 9. Create photo-realistic renderings of 3D scenes
- 10. Produce broadcast quality animations
- 11. Repeating students will:
	- a. Utilize new software releases to accomplish animation projects
	- b. Interface with new options in software
	- c. Utilize new tools and applications related to new software releases

#### **Topics and Scope:**

- 1. Overview of the 3D animation industry
- A. Gaming
- B. Motion Pictures
- C. Architecture/Construction/Engineering
- D. Advertising
- 2. The 3D Studio Max software interface
- A. Viewport navigation
- B. Command panels
- C. Time controls
- D. Menus and toolbars
- 3. Analysis of pre-existing models and scenes
- A. Component identification
- B. Critique
- C. Evaluation
- 4. Create and edit 3D models and scenes
- A. Polygonal modeling
- B. Surface modeling
- C. Model deformation
- 5. Bitmap material assignment
- A. The material editor
- B. Mapping coordinates and parameters
- 6. Lighting and shadow creation and adjustment
- A. Omni, spot, and direct lighting
- B. Free and target lighting
- C. Ray traced and shadow maps
- 7. Environmental factors at 3D scenes
- A. Environment maps
- B. Environmental effects
- C. Exposure control
- 8. Movement of objects, lights, and cameras within animations
- 9. Photo-realistic renderings of 3D scenes
- A. Image adjustments and capture
- B. Printing
- 10. Produce broadcast quality animations
- A. Save working and rendered animation files
- B. Compression of animation files
- C. Post scripting
- 11. Repeating students will:
- A. Utilize new software releases to accomplish animation projects
- B. Interface with new options in software
- C. Utilize new tools and applications related to new software releases

#### **Assignment:**

- 1. Reading, approximately 20 30 pages per week
- 2. Weekly animation exercises in lab

3. Homework: five (5) computer generated animations (to illustrate mastery of topics and techniques covered in class)

- 4. Objective and performance-based quizzes (3-4)
- 5. Final exam: objective and performance based

6. Repeating students will accomplish assignments utilizing new release(s) of the animation software and do projects of increasing complexity

### **Methods of Evaluation/Basis of Grade:**

**Writing:** Assessment tools that demonstrate writing skills and/or require students to select, organize and explain ideas in writing.

None, This is a degree applicable course but assessment tools based on writing are not included because problem solving assessments and skill demonstrations are more appropriate for this course.

**Problem Solving:** Assessment tools, other than exams, that demonstrate competence in computational or noncomputational problem solving skills.

**Skill Demonstrations:** All skill-based and physical demonstrations used for assessment purposes including skill performance exams.

Performance exams, Animations  $\begin{array}{c} \text{Performance} \\ \text{Sum} \\ \text{Performance} \end{array}$ 

**Exams:** All forms of formal testing, other than skill performance exams.

Multiple choice, True/false, Matching items, Completion, Computer generated animations

**Other:** Includes any assessment tools that do not logically fit into the above categories.

#### **Representative Textbooks and Materials:**

Harnessing 3DS Max 8 Aaron F. Ross, Michele Bousquet Autodesk Press 2006

Exploring 3D Modeling with 3DS Max 7 Steven Till Autodesk Press 2005

Instructor prepared materials

Writing  $0 - 0\%$ 

Animation exercises **Problem solving** Problem solving Problem solving 10 - 20%

50 - 60%

Exams 20 - 30%

None Category Chern Category Chern Category Chern Category Chern Category Chern Category Chern Category Chern Category  $0 - 0\%$